# **2** . **k-p Fractional Factorial Designs**

#### Raj Jain Washington University in Saint Louis Saint Louis, MO 63130 Jain@cse.wustl.edu

These slides are available on-line at:

http://www.cse.wustl.edu/~jain/cse567-15/

Washington University in St. Louis [http://www.cse.wustl.edu/~jain/cse567-15/](http://www.cse.wustl.edu/%7Ejain/cse567-15/)

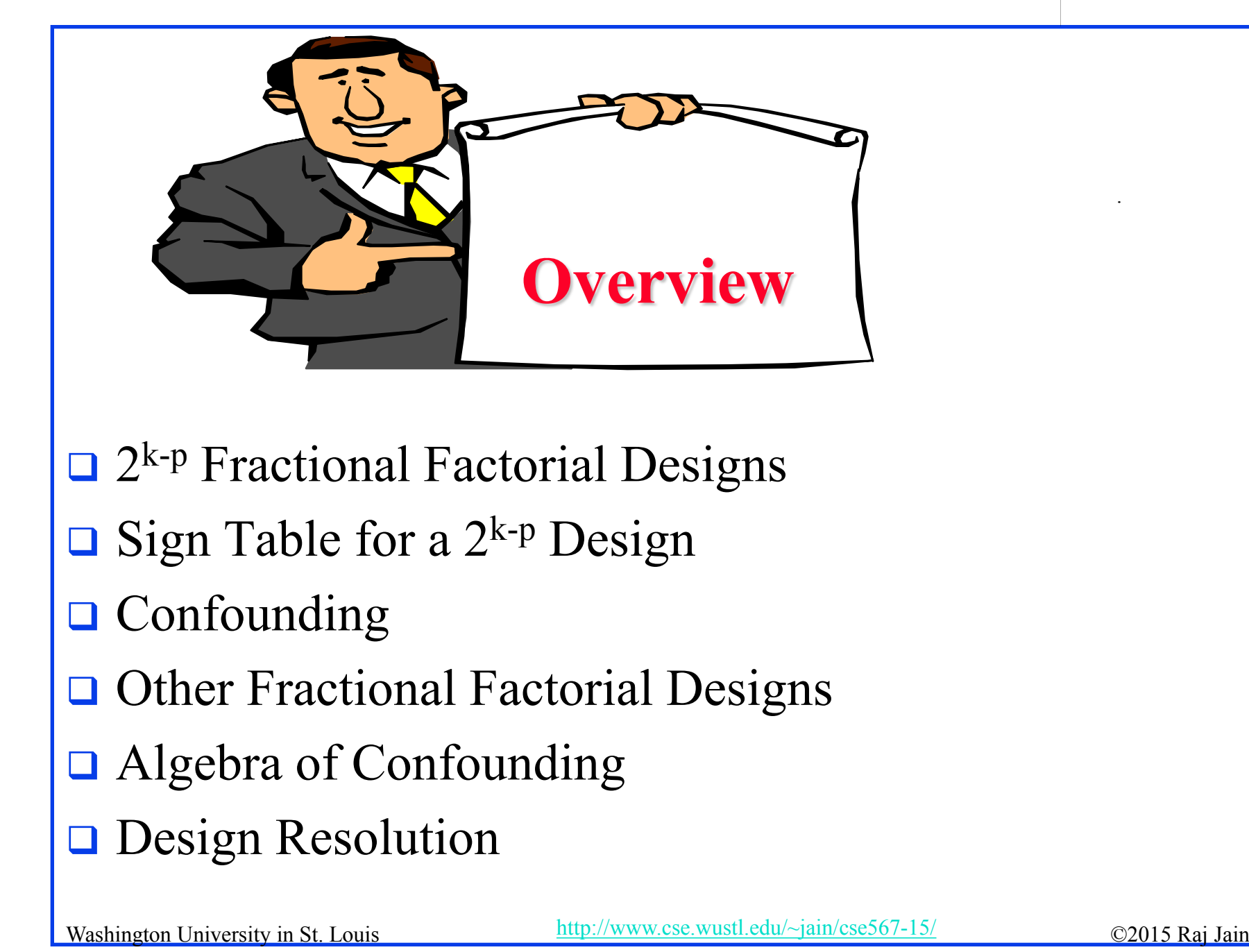

## **2k-p Fractional Factorial Designs**

- **□** Large number of factors
	- $\Rightarrow$  large number of experiments
	- $\Rightarrow$  full factorial design too expensive
	- $\Rightarrow$  Use a fractional factorial design
- $\Box$  2<sup>k-p</sup> design allows analyzing k factors with only 2<sup>k-p</sup> experiments.
	- $2^{k-1}$  design requires only half as many experiments  $2^{k-2}$  design requires only one quarter of the experiments

## **Example: 27-4 Design**

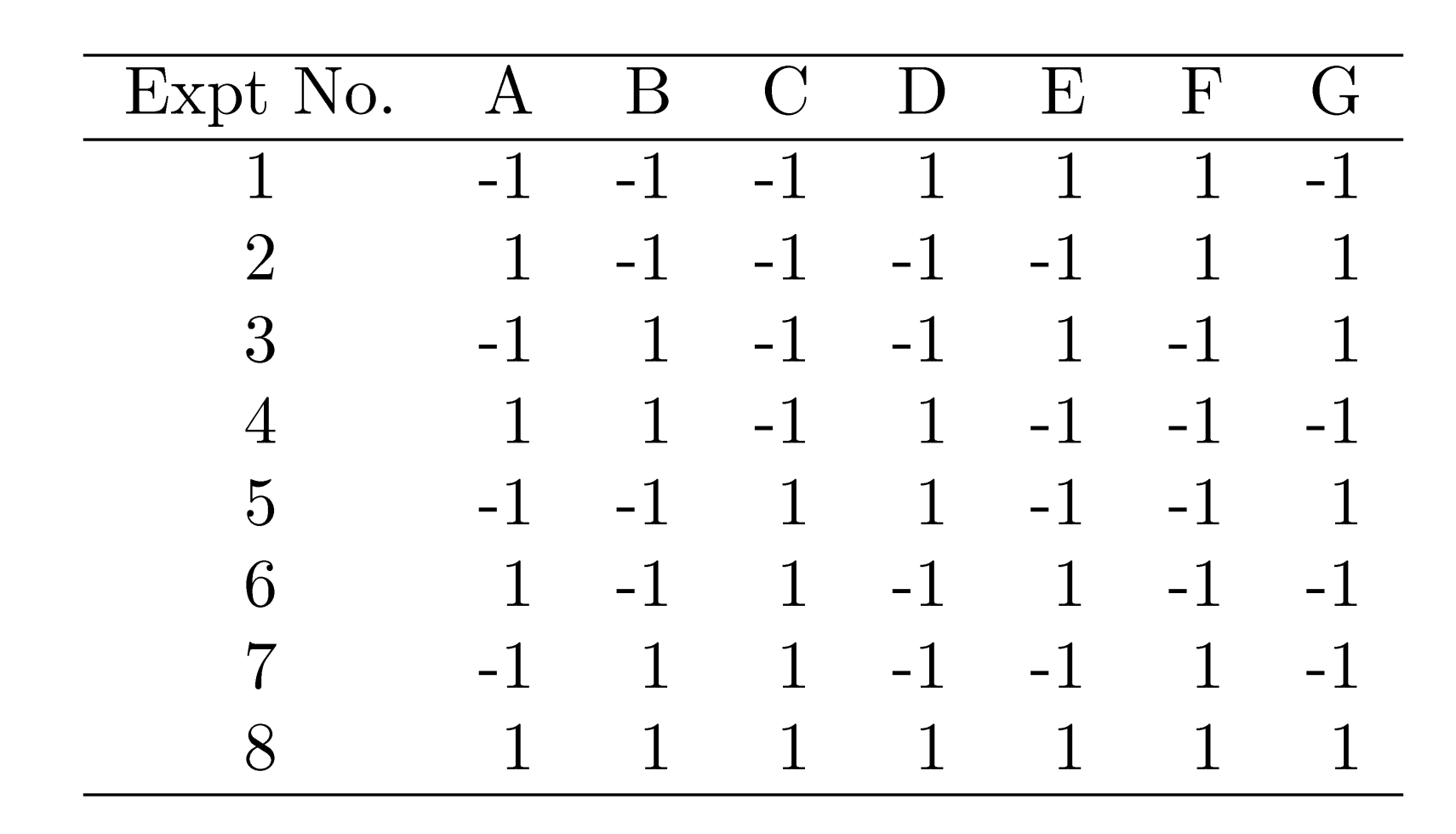

**□** Study 7 factors with only 8 experiments!

Washington University in St. Louis [http://www.cse.wustl.edu/~jain/cse567-15/](http://www.cse.wustl.edu/%7Ejain/cse567-15/)<br>
©2015 Raj Jain

## **Fractional Design Features**

. **□** Full factorial design is easy to analyze due to orthogonality of sign vectors.

Fractional factorial designs also use orthogonal vectors. That is:

 $\geq$  The sum of each column is zero.

$$
\Sigma_i \: x_{ij} = \! 0 \: \; \forall \: j
$$

*j*th variable, *i*th experiment.

 $\triangleright$  The sum of the products of any two columns is zero.

$$
\Sigma_i x_{ij} x_{il} = 0 \ \forall j \neq 1
$$

 $\geq$  The sum of the squares of each column is 2<sup>7-4</sup>, that is, 8.

$$
\sum_i x_{ij}^2 = 8 \ \forall \ j
$$

Washington University in St. Louis [http://www.cse.wustl.edu/~jain/cse567-15/](http://www.cse.wustl.edu/%7Ejain/cse567-15/)

### **Analysis of Frac. Factorial Designs Model**:

.

$$
y = q_0 + q_A x_A + q_B x_B + q_C x_C + q_D x_D
$$

$$
+ q_E x_E + q_F x_F + q_G x_G
$$

**Effects can be computed using inner products.** 

$$
q_A = \sum_i y_i x_{Ai}
$$
  
= 
$$
\frac{-y_1 + y_2 - y_3 + y_4 - y_5 + y_6 - y_7 + y_8}{8}
$$
  

$$
q_B = \sum_i y_i x_{Bi}
$$
  
= 
$$
\frac{-y_1 - y_2 + y_3 + y_4 - y_5 - y_6 + y_7 + y_8}{8}
$$
  

$$
\frac{8}{\text{Washington University in St. Louis}} \qquad \frac{\text{http://www.cse.wust1.edu/~jan/csc567-15/}}{19-6}
$$

## **Example 19.1**

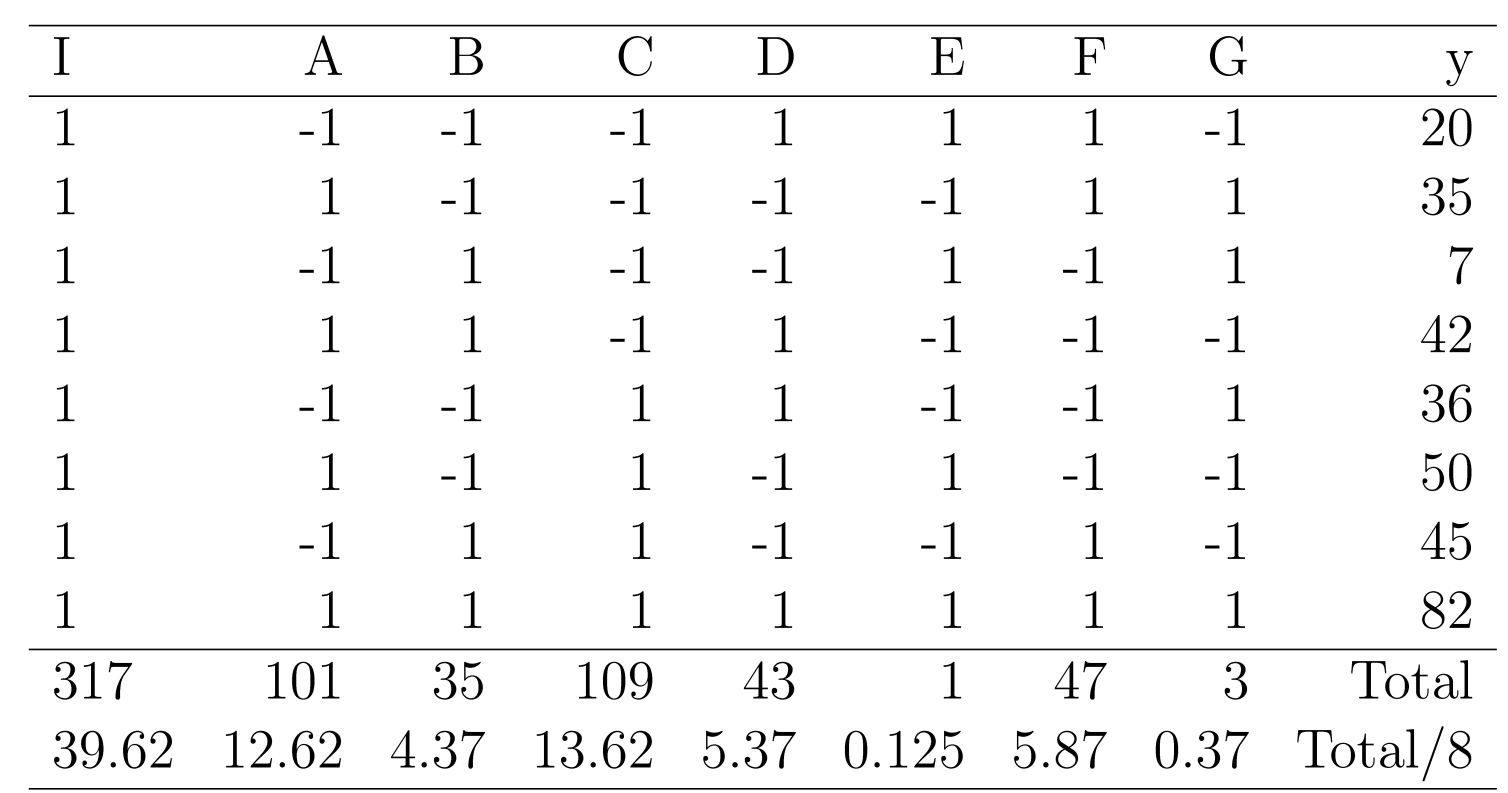

- Factors A through G explain 37.26%, 4.47%, 43.40%, 6.75%, 0%, 8.06%, and 0.03% of variation, respectively.
	- ⇒ Use only factors C and A for further experimentation.

Washington University in St. Louis [http://www.cse.wustl.edu/~jain/cse567-15/](http://www.cse.wustl.edu/%7Ejain/cse567-15/)<br>
©2015 Raj Jain

## **Sign Table for a 2k-p Design**

Steps:

- Prepare a sign table for a full factorial design with k-p factors.
- 2. Mark the first column I.
- 3. Mark the next k-p columns with the k-p factors.
- 4. Of the  $(2^{k-p}-k+p-1)$  columns on the right, choose p columns and mark them with the p factors which were not chosen in step 1.

## **Example: 27-4 Design**

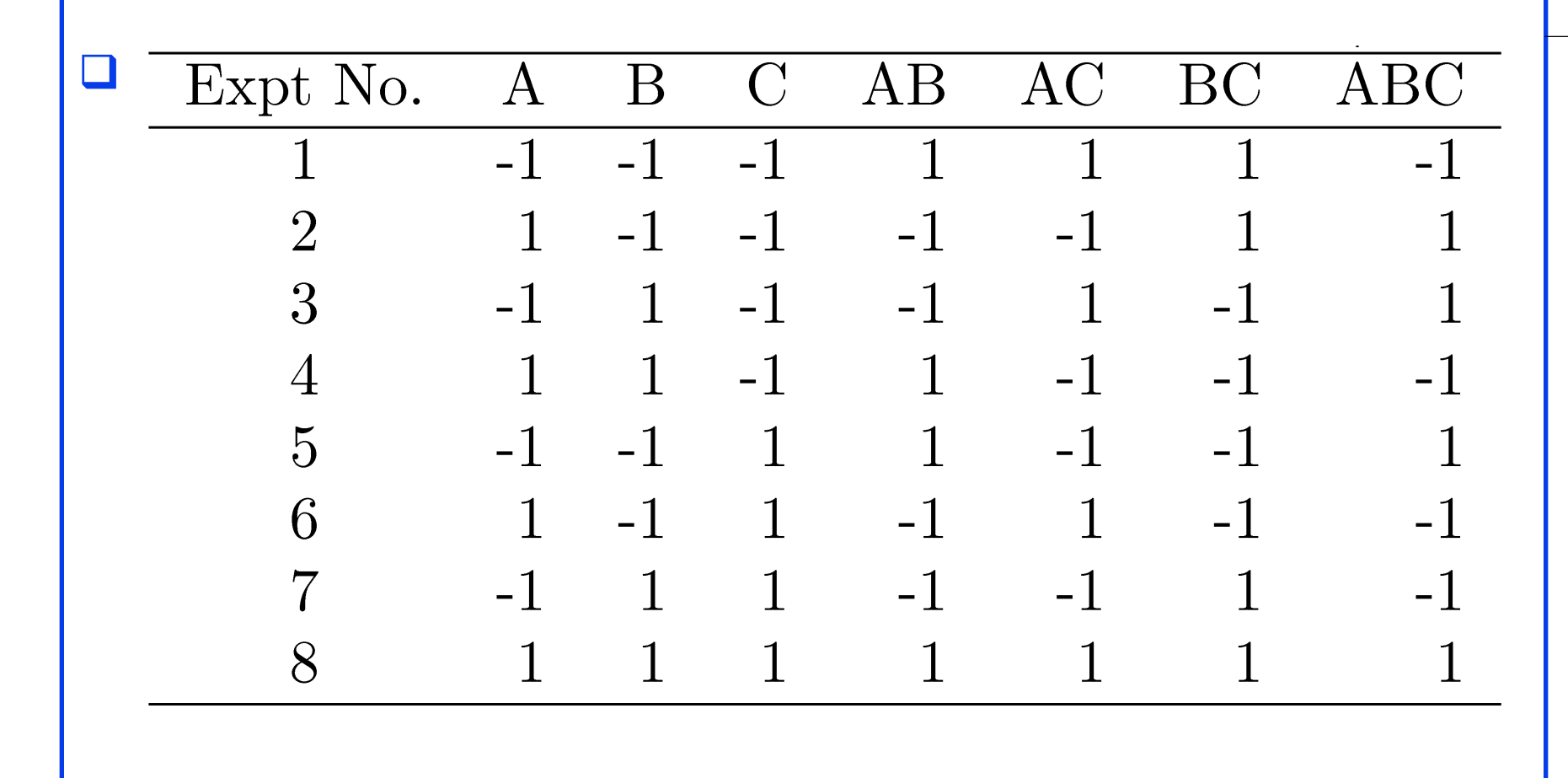

Washington University in St. Louis [http://www.cse.wustl.edu/~jain/cse567-15/](http://www.cse.wustl.edu/%7Ejain/cse567-15/)<br>
©2015 Raj Jain

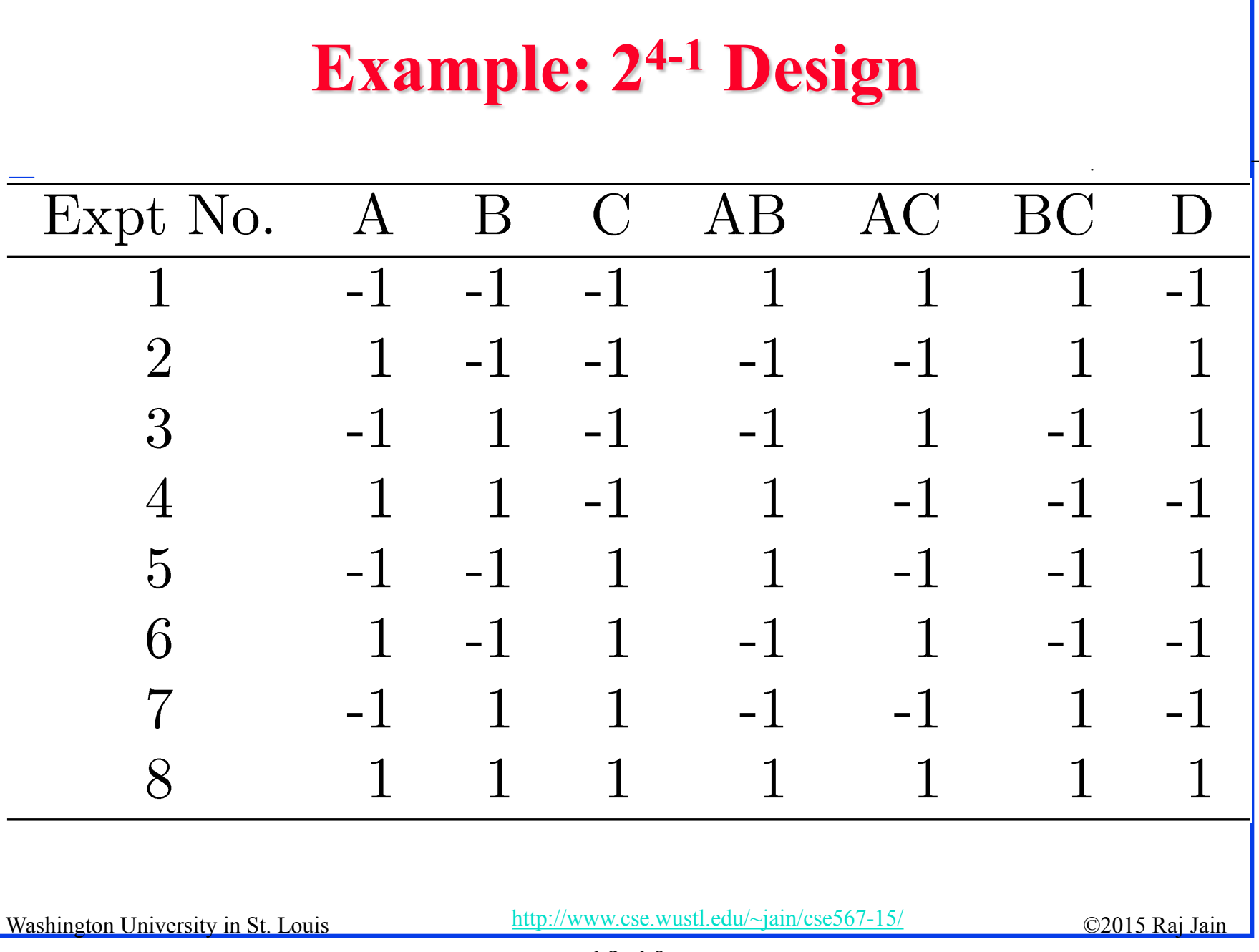

## **Confounding**

. **□ Confounding:** Only the combined influence of two or more effects can be computed.

$$
q_A = \sum_i y_i x_{Ai}
$$
  
= 
$$
\frac{-y_1 + y_2 - y_3 + y_4 - y_5 + y_6 - y_7 + y_8}{8}
$$
  

$$
q_D = \sum_i y_i x_{Di}
$$
  
= 
$$
\frac{-y_1 + y_2 + y_3 - y_4 + y_5 - y_6 - y_7 + y_8}{8}
$$

Washington University in St. Louis [http://www.cse.wustl.edu/~jain/cse567-15/](http://www.cse.wustl.edu/%7Ejain/cse567-15/)<br>
©2015 Raj Jain

**Confounding (Cont)**

\n
$$
q_{ABC} = \sum_{i} y_{i} x_{Ai} x_{Bi} x_{Ci}
$$
\n
$$
= \frac{-y_{1} + y_{2} + y_{3} - y_{4} + y_{5} - y_{6} - y_{7} + y_{8}}{8}
$$
\n
$$
q_{D} = q_{ABC}
$$
\n
$$
q_{D} + q_{ABC} = \sum_{i} y_{i} x_{Ai} x_{Bi} x_{Ci}
$$
\n
$$
= \frac{-y_{1} + y_{2} + y_{3} - y_{4} + y_{5} - y_{6} - y_{7} + y_{8}}{8}
$$
\nFS: (5D, 11)S (11)S (21)S (32)

Washington University in St. Louis [http://www.cse.wustl.edu/~jain/cse567-15/](http://www.cse.wustl.edu/%7Ejain/cse567-15/) ©2015 Raj Jain http://www.cse.wustl.edu/~jain/cse567-15/  $\Box \Rightarrow$  Effects of D and ABC are confounded. Not a problem if q<sub>ABC</sub> is negligible.

.

## **Confounding (Cont)**

 Confounding representation: *D=ABC* Other Confoundings:

$$
q_A = q_{BCD} = \sum_i y_i x_{Ai}
$$
  
= 
$$
\frac{-y_1 + y_2 - y_3 + y_4 - y_5 + y_6 - y_7 + y_8}{8}
$$

 $\Rightarrow A = BCD$ 

 $A=BCD, B=ACD, C=ABD, AB=CD, AC=BD,$  $BC=AD, ABC=D, and I=ABCD$ 

 $I = ABCD \Rightarrow$  confounding of ABCD with the mean.

Washington University in St. Louis  $\frac{http://www.cse.wustl.edu/~jain/cse567-15/}{http://www.cse.wustl.edu/~jain/cse567-15/}$  $\frac{http://www.cse.wustl.edu/~jain/cse567-15/}{http://www.cse.wustl.edu/~jain/cse567-15/}$  $\frac{http://www.cse.wustl.edu/~jain/cse567-15/}{http://www.cse.wustl.edu/~jain/cse567-15/}$  ©2015 Raj Jain

## **Other Fractional Factorial Designs**

□ A fractional factorial design is not unique. 2<sup>p</sup> different designs.

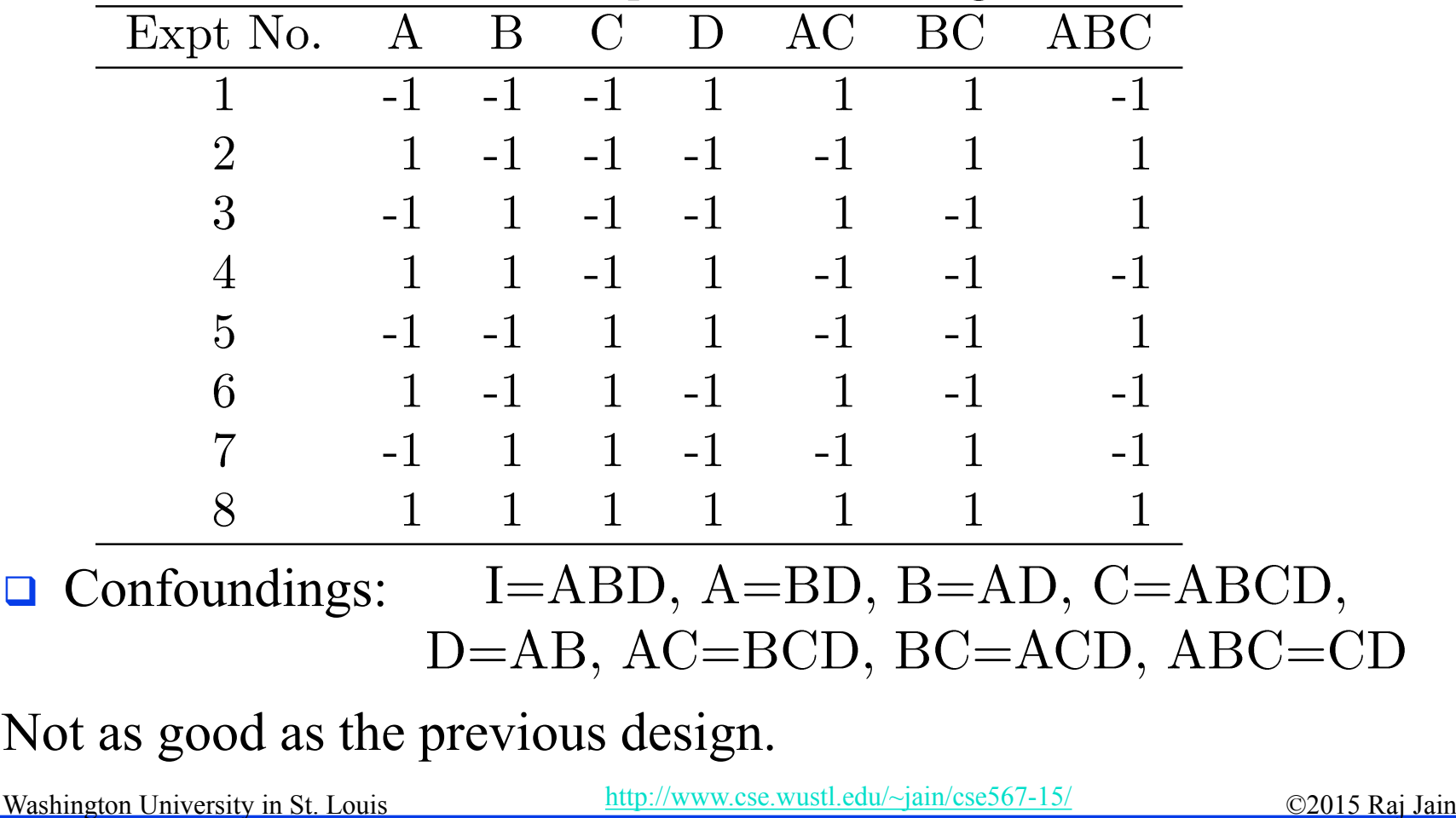

## **Algebra of Confounding**

Given just one confounding, it is possible to list all other confoundings.

**Q** Rules:

- $\triangleright$  *I* is treated as unity.
- $\triangleright$  Any term with a power of 2 is erased.

 $I = ABCD$ 

Multiplying both sides by A:

 $A = A^2 BCD = BCD$ 

Multiplying both sides by B, C, D, and AB:

Washington University in St. Louis  $\frac{http://www.cse.wustl.edu/~jain/cse567-15/}{http://www.cse.wustl.edu/~jain/cse567-15/}$  $\frac{http://www.cse.wustl.edu/~jain/cse567-15/}{http://www.cse.wustl.edu/~jain/cse567-15/}$  $\frac{http://www.cse.wustl.edu/~jain/cse567-15/}{http://www.cse.wustl.edu/~jain/cse567-15/}$  ©2015 Raj Jain

## **Algebra of Confounding (Cont)**

$$
B = AB^2CD = ACD
$$

```
C = ABC^2D = ABDD = ABCD^2 = ABC
```

$$
AB = A^2 B^2 CD = CD
$$

and so on.

 Generator polynomial: *I=ABCD* For the second design: *I=ABC.*

 $\Box$  In a 2<sup>k-p</sup> design, 2<sup>p</sup> effects are confounded together.

Washington University in St. Louis  $\frac{http://www.cse.wustl.edu/~jain/cse567-15/}{http://www.cse.wustl.edu/~jain/cse567-15/}$  $\frac{http://www.cse.wustl.edu/~jain/cse567-15/}{http://www.cse.wustl.edu/~jain/cse567-15/}$  $\frac{http://www.cse.wustl.edu/~jain/cse567-15/}{http://www.cse.wustl.edu/~jain/cse567-15/}$  ©2015 Raj Jain

#### **Example 19.7**

 $\Box$  In the 2<sup>7-4</sup> design:  $D = AB, E = AC, F = BC, G = ABC$  $\Rightarrow I = ABD, I = ACE, I = BCF, I = ABCG$  $\Rightarrow I = ABD = ACE = BCF = ABCG$ **□** Using products of all subsets:  $I = ABD = ACE = BCF = ABCG = BCDE$  $= ACDF = CDC = ABEF = BEG$  $AFG = DEF = ADEG = BDFG$  $= CEFG = ABCDEFG$ 

Washington University in St. Louis  $\frac{http://www.cse.wustl.edu/~jain/cse567-15/}{http://www.cse.wustl.edu/~jain/cse567-15/}$  $\frac{http://www.cse.wustl.edu/~jain/cse567-15/}{http://www.cse.wustl.edu/~jain/cse567-15/}$  $\frac{http://www.cse.wustl.edu/~jain/cse567-15/}{http://www.cse.wustl.edu/~jain/cse567-15/}$  ©2015 Raj Jain

## **Example 19.7 (Cont)**

**□** Other confoundings:

$$
A = BD = CE = ABCF = BCG = ABCDE
$$

- $CDF = ACDG = BEF = ABEG$  $\equiv$
- $FG = ADEF = DEG = ABDFG$
- $=ACEFG = BCDEFG$

Washington University in St. Louis  $\frac{http://www.cse.wustl.edu/~jain/cse567-15/}{http://www.cse.wustl.edu/~jain/cse567-15/}$  $\frac{http://www.cse.wustl.edu/~jain/cse567-15/}{http://www.cse.wustl.edu/~jain/cse567-15/}$  $\frac{http://www.cse.wustl.edu/~jain/cse567-15/}{http://www.cse.wustl.edu/~jain/cse567-15/}$  ©2015 Raj Jain

## **Design Resolution**

- $\Box$  Order of an effect = Number of terms Order of  $ABCD = 4$ , order of  $I = 0$ .
- $\Box$  Order of a confounding = Sum of order of two terms E.g., AB=CDE is of order 5.
- **□** Resolution of a Design
	- = Minimum of orders of confoundings
- $\Box$  Notation:  $R_{III}$  = Resolution-III = 2<sup>k-p</sup><sub>III</sub>
- **□** Example 1:  $I = ABCD$  ⇒  $R<sub>IV</sub>$  = Resolution-IV =  $2<sup>4-1</sup><sub>IV</sub>$  $BC = AD$ ,  $ABC = D$ , and  $I = ABCD$

Washington University in St. Louis  $\frac{http://www.cse.wustl.edu/~jain/cse567-15/}{http://www.cse.wustl.edu/~jain/cse567-15/}$  $\frac{http://www.cse.wustl.edu/~jain/cse567-15/}{http://www.cse.wustl.edu/~jain/cse567-15/}$  $\frac{http://www.cse.wustl.edu/~jain/cse567-15/}{http://www.cse.wustl.edu/~jain/cse567-15/}$  ©2015 Raj Jain

## **Design Resolution (Cont)**

**□** Example 2:

 $I = ABD \implies R_{III}$  design.

**□** Example 3:

$$
I = ABD = ACE = BCF = ABCG = BCDE
$$

$$
\hspace{2.6cm} = \hspace{.4cm} ACDF = CDG = ABEF = BEG
$$

$$
\hspace{2.6cm} = \hspace{.4cm} AFG = DEF = ADEG = BDFG
$$

$$
\hspace{2.3cm} = \hspace{.3cm} CEFG = ABCDEFG
$$

This is a resolution-III design.

A design of higher resolution is considered a better design.

Washington University in St. Louis  $\frac{http://www.cse.wustl.edu/~jain/cse567-15/}{http://www.cse.wustl.edu/~jain/cse567-15/}$  $\frac{http://www.cse.wustl.edu/~jain/cse567-15/}{http://www.cse.wustl.edu/~jain/cse567-15/}$  $\frac{http://www.cse.wustl.edu/~jain/cse567-15/}{http://www.cse.wustl.edu/~jain/cse567-15/}$  ©2015 Raj Jain

## **Case Study 19.1: Latex vs. troff**

#### Factors and Levels

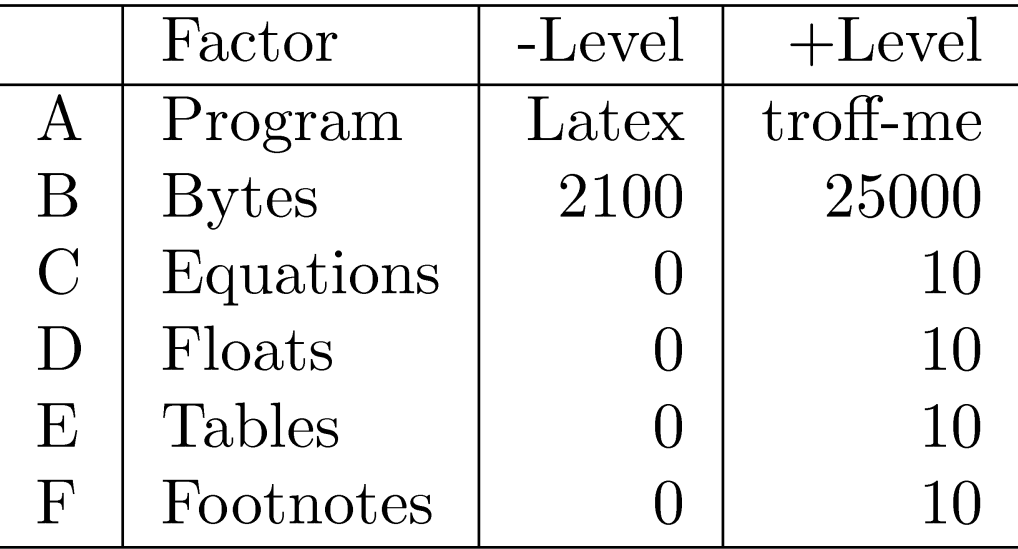

Washington University in St. Louis [http://www.cse.wustl.edu/~jain/cse567-15/](http://www.cse.wustl.edu/%7Ejain/cse567-15/)<br>
©2015 Raj Jain

## **Case Study 19.1 (Cont)**

#### Design:  $2^{6-1}$  with I=BCDEF

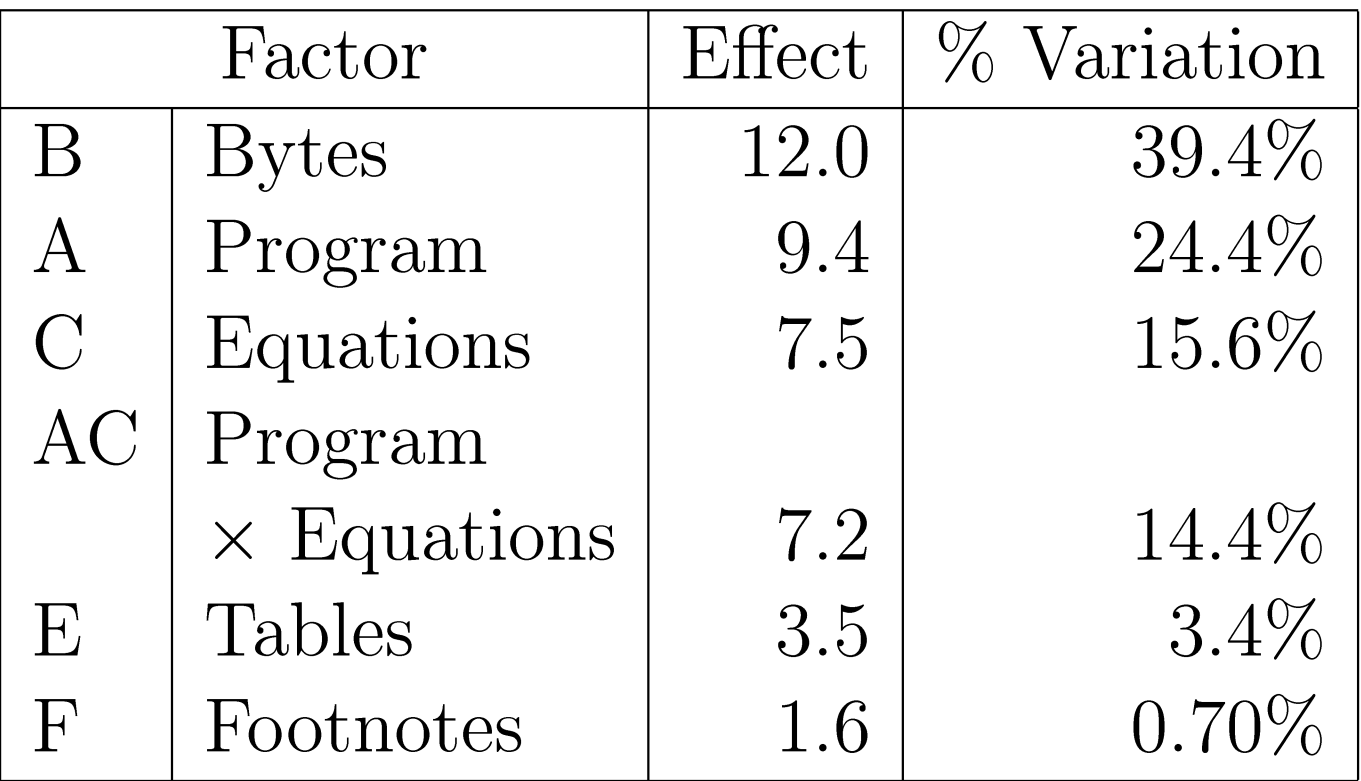

Washington University in St. Louis [http://www.cse.wustl.edu/~jain/cse567-15/](http://www.cse.wustl.edu/%7Ejain/cse567-15/)<br>
©2015 Raj Jain

.

## **Case Study 19.1: Conclusions**

- **□** Over 90% of the variation is due to: Bytes, Program, and Equations and a second order interaction.
- $\Box$  Text file size were significantly different making it's effect more than that of the programs.
- $\Box$  High percentage of variation explained by the ``program  $\times$ Equation'' interaction
	- $\Rightarrow$  Choice of the text formatting program depends upon the number of equations in the text. troff not as good for equations.

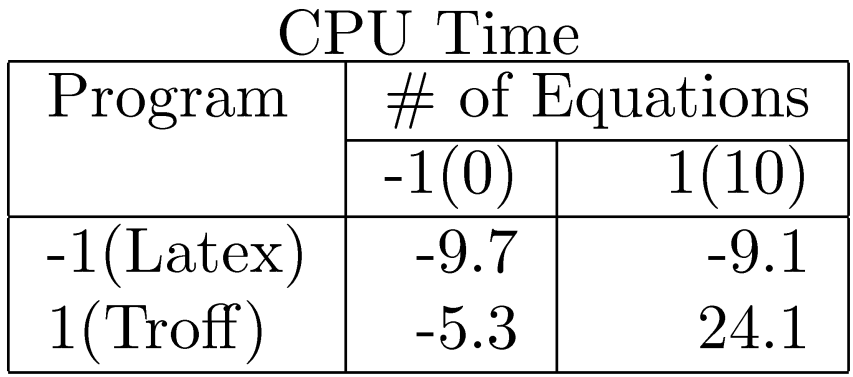

Washington University in St. Louis  $\frac{http://www.cse.wustl.edu/~jain/cse567-15/}{http://www.cse.wustl.edu/~jain/cse567-15/}$  $\frac{http://www.cse.wustl.edu/~jain/cse567-15/}{http://www.cse.wustl.edu/~jain/cse567-15/}$  $\frac{http://www.cse.wustl.edu/~jain/cse567-15/}{http://www.cse.wustl.edu/~jain/cse567-15/}$  ©2015 Raj Jain

### **Case Study 19.1: Conclusions (Cont)**

- $\Box$  Low ``Program  $\times$  Bytes" interaction  $\Rightarrow$  Changing the file size affects both programs in a similar manner.
- **□** In next phase, reduce range of file sizes. Alternately, increase the number of levels of file sizes.

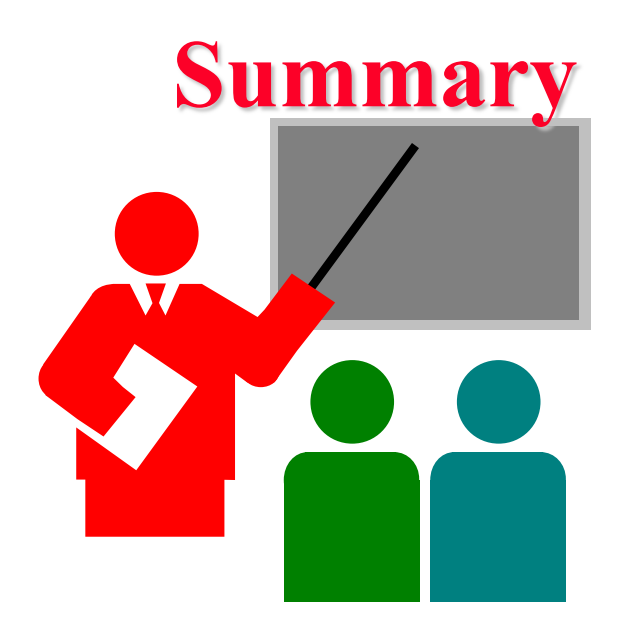

- **□** Fractional factorial designs allow a large number of variables to be analyzed with a small number of experiments
- Many effects and interactions are confounded
- $\Box$  The resolution of a design is the sum of the order of confounded effects
- A design with higher resolution is considered better

Washington University in St. Louis [http://www.cse.wustl.edu/~jain/cse567-15/](http://www.cse.wustl.edu/%7Ejain/cse567-15/)<br>
©2015 Raj Jain

## **Exercise 19.1**

Analyze the  $2^{4-1}$  design:

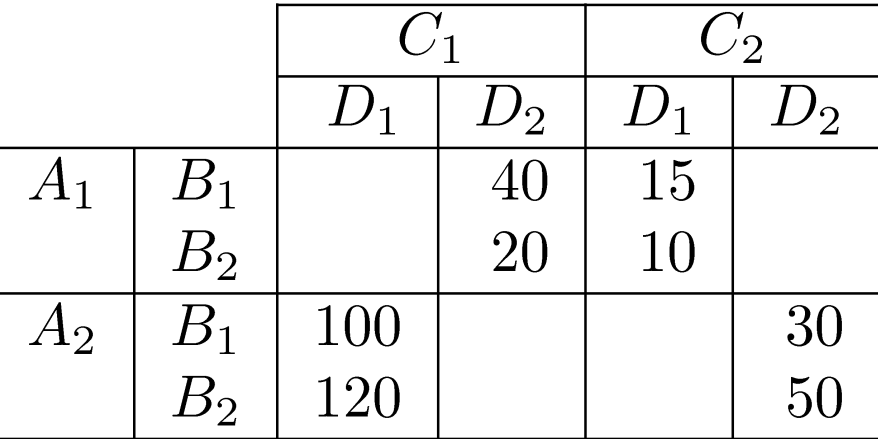

- **□** Quantify all main effects.
- Quantify percentages of variation explained.
- $\Box$  Sort the variables in the order of decreasing importance.
- $\Box$  List all confoundings.
- **Q** Can you propose a better design with the same number of experiments.
- What is the resolution of the design?

Washington University in St. Louis  $\frac{http://www.cse.wustl.edu/~jain/cse567-15/}{http://www.cse.wustl.edu/~jain/cse567-15/}$  $\frac{http://www.cse.wustl.edu/~jain/cse567-15/}{http://www.cse.wustl.edu/~jain/cse567-15/}$  $\frac{http://www.cse.wustl.edu/~jain/cse567-15/}{http://www.cse.wustl.edu/~jain/cse567-15/}$  ©2015 Raj Jain

.

## **Exercise 19.2**

Is it possible to have a  $2^{4-1}$ <sub>III</sub> design? a  $2^{4-1}$ <sub>II</sub> design?  $2^{4-1}$  $1_{\text{IV}}$  design? If yes, give an example.

## **Homework 19**

**Updated** Exercise 19.1 Analyze the  $2^{4-1}$  design:

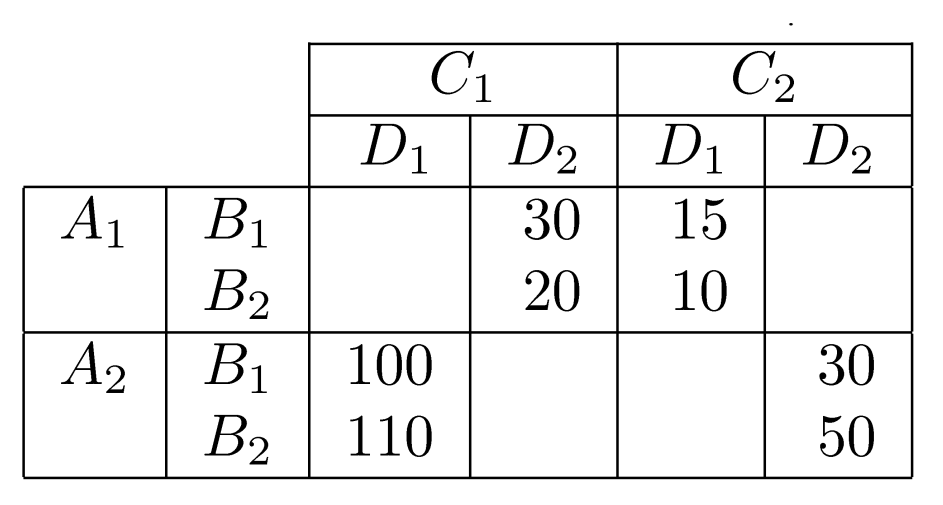

- Quantify all main effects.
- **□** Quantify percentages of variation explained.
- **□** Sort the variables in the order of decreasing importance.
- $\Box$  List all confoundings.
- **□** Can you propose a better design with the same number of experiments.
- **□** What is the resolution of the design?

Washington University in St. Louis  $\frac{\text{http://www.cse.wustl.edu/~jain/cse567-15/}}{2015 \text{ Rai Jain}}$  $\frac{\text{http://www.cse.wustl.edu/~jain/cse567-15/}}{2015 \text{ Rai Jain}}$  $\frac{\text{http://www.cse.wustl.edu/~jain/cse567-15/}}{2015 \text{ Rai Jain}}$